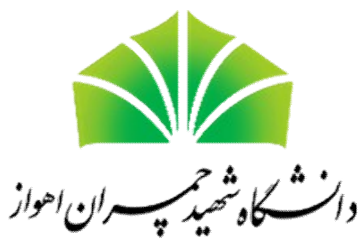

Shahid Chamran University of Ahvaz

# Introduction to Linux

#### MAHMOOD NADERAN

#### SCU HIGH PERFORMANCE COMPUTING CENTER

1 3 9 5 / 0 2 / 0 4

# What is an operating system?

Operating system (OS) is a software which sits between human and hardware

Technically, OS is an abstraction layer between human and hardware

◦ Hides the details from lower to upper and vice versa

When computer is powered on, there are special instructions to load the OS

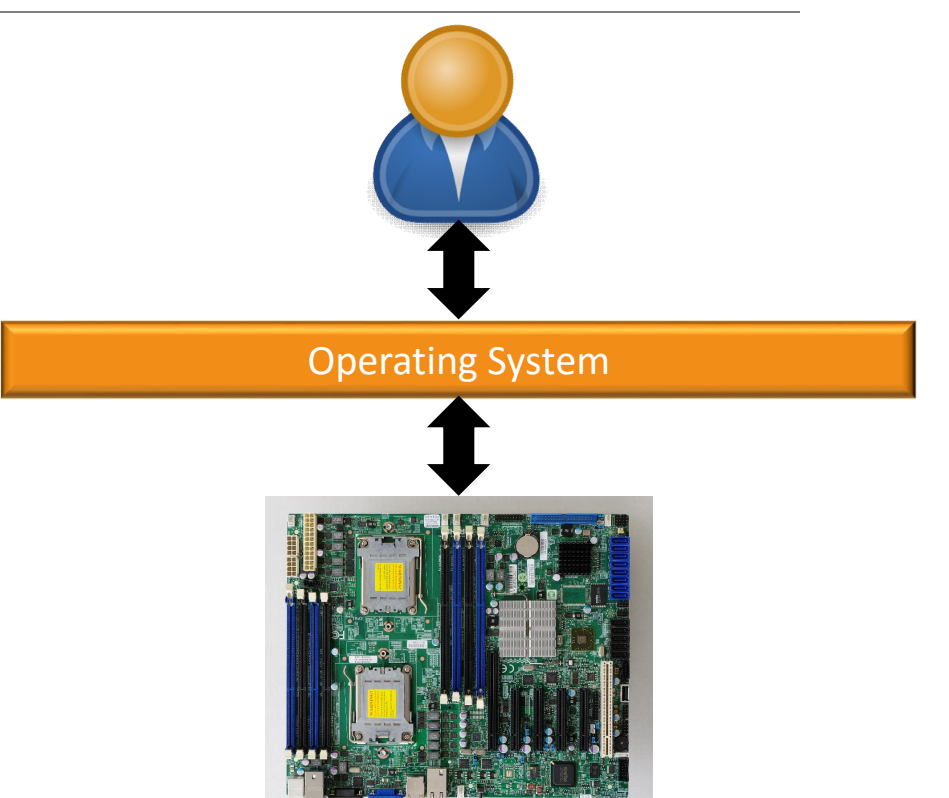

#### OS is a manager

◦ All hardware resources, e.g. CPU, memory, disk, GPU, network, printer, keyboard, touchpad, audio, display, …

### Tasks of an OS

- Control hardware
- Run applications, e.g. web browser or engineering simulator
- Manage data and files to easily access them, e.g. create, copy, delete, …

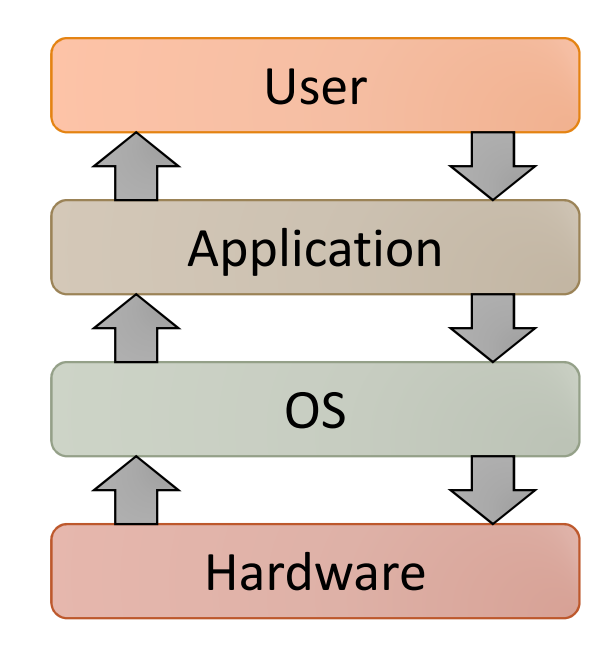

# History of OS

### No OS before 60's

◦ Each user (expert) took over the control of the mainframe for a period of time and used punch cards to load a program into the memory and run

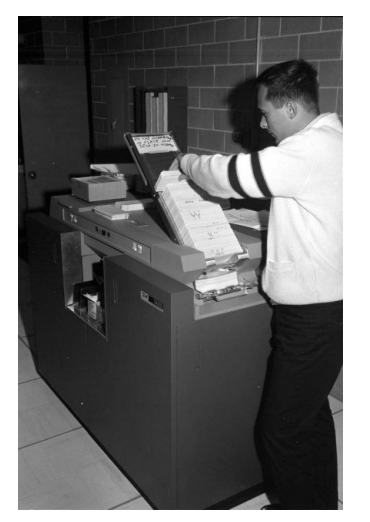

Punch card equipment [uwaterloo] IBM 704 [wikipedia]

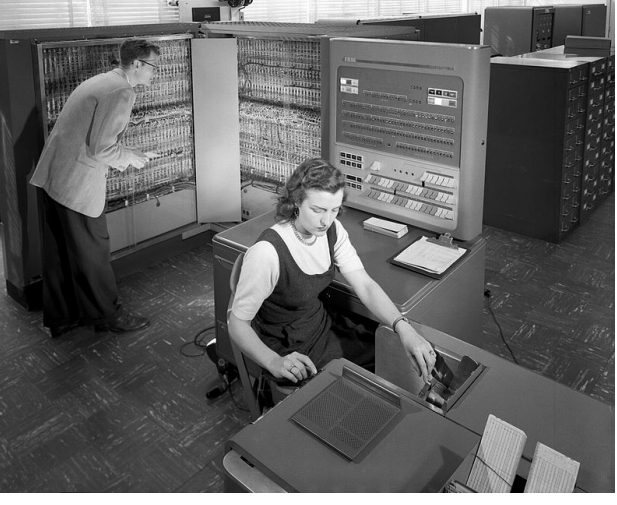

### 1969

#### **Multics**

◦ Bell Labs + MIT + General Electric started a project on time-shared systems for multiple users to access a mainframe simultaneously called Multiplexed Information and Computing Service

Bell Labs ultimately withdrew

Ken Thompson from Lab decided to write his own operating system

#### A team worked on PDP-7 to develop concepts such as file systems, processes, device files and command line interpreter

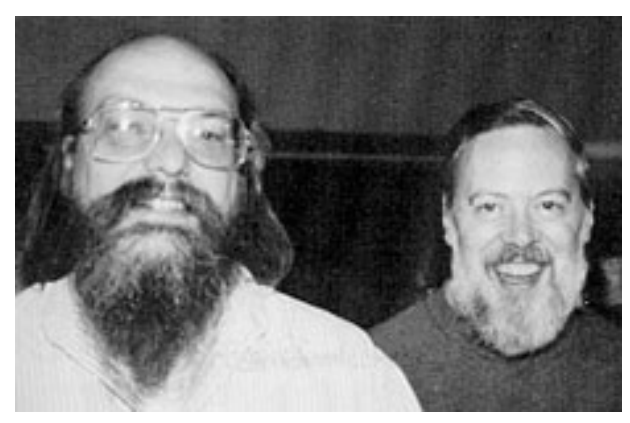

Ken Thompson Dennis Ritchie

A smaller Multics was created

4/23/2016 6

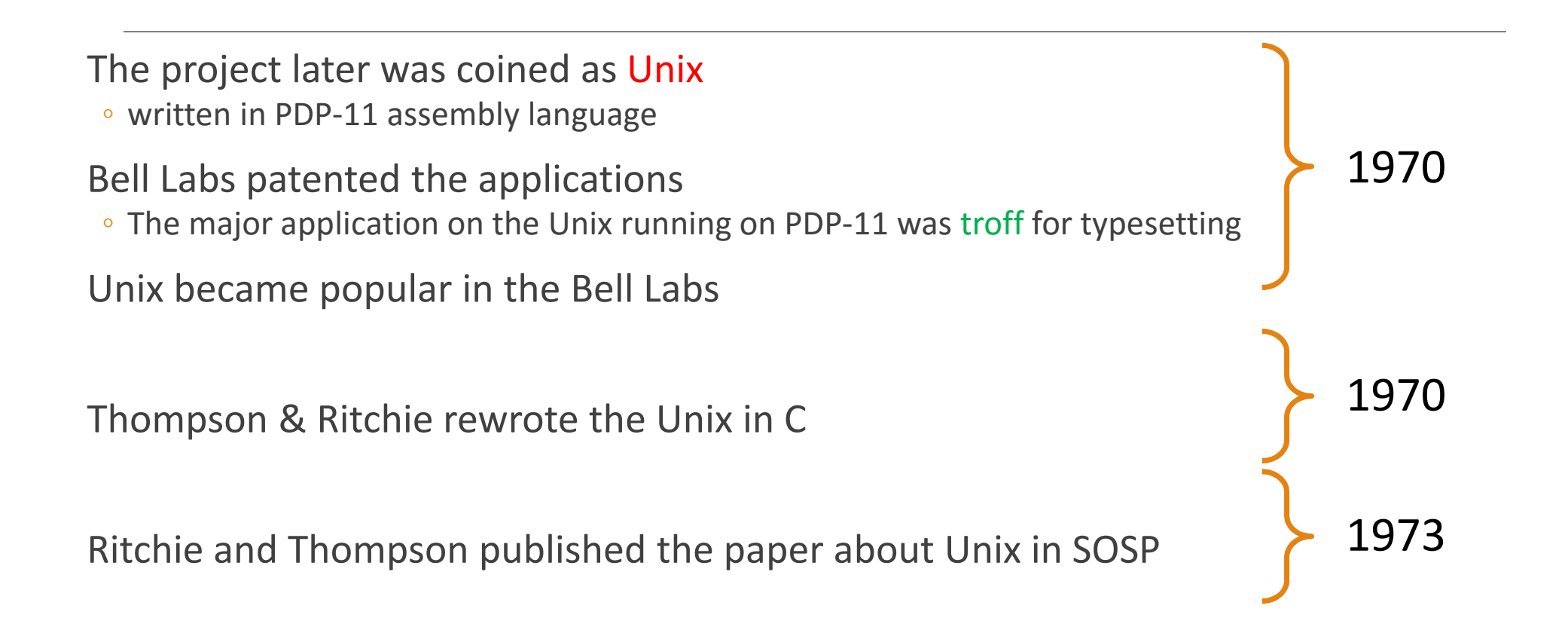

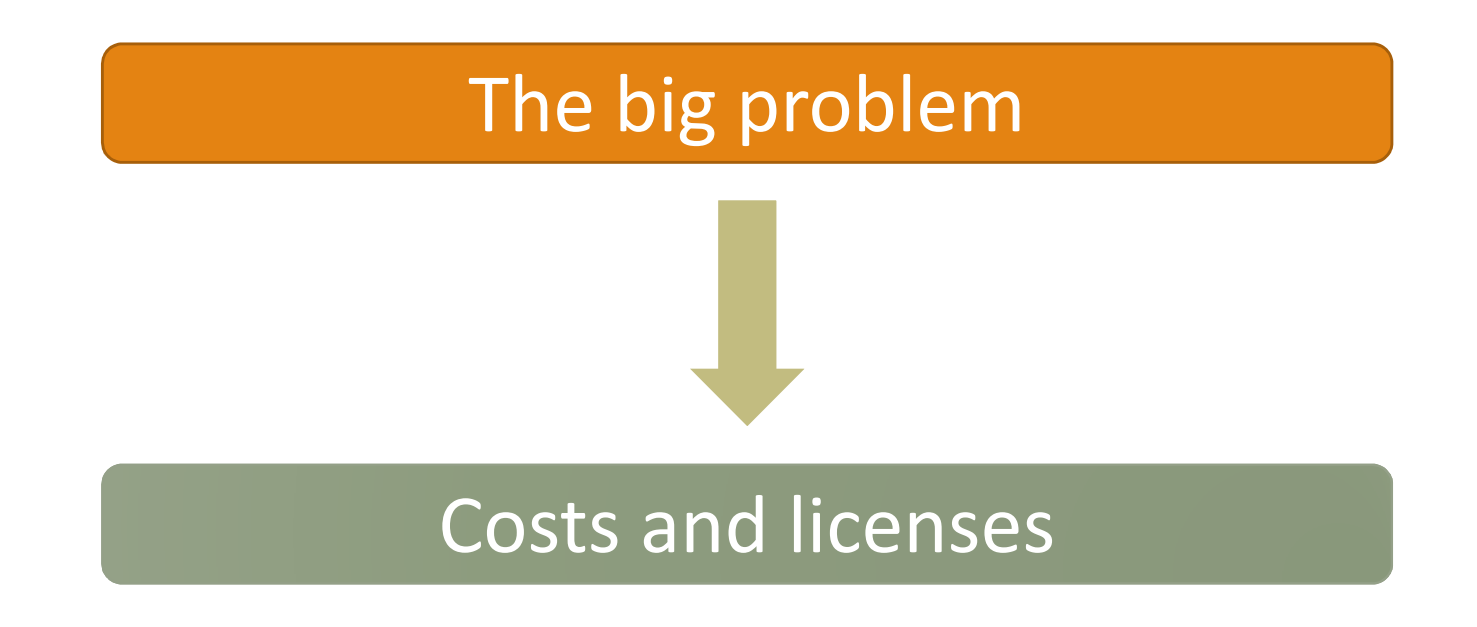

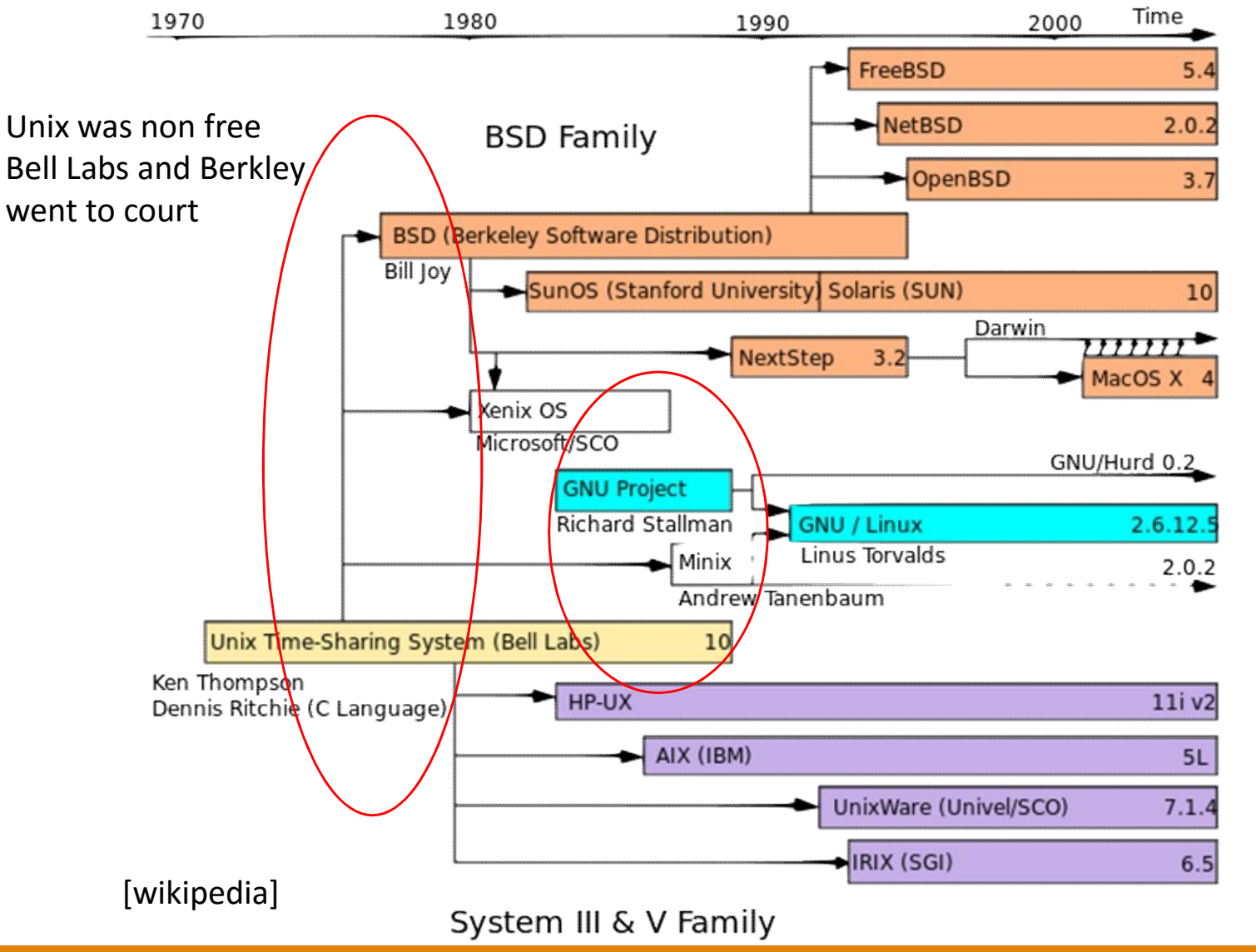

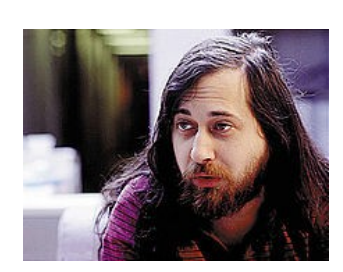

- Richard Stallman started the GNU project to publish free software
- He wrote free C compiler and emacs editor

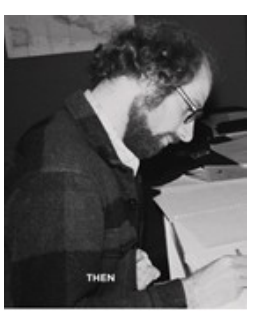

• Andrew Tanenbaum started Minix for educational purpose

### 25 August 1991

A message from Linus Torvalds to the newsgroup comp.os.minix

Hello everybody out there using minix

I'm doing a (free) operating system (just a hobby, won't be big and professional like gnu) for 386(486) AT clones. This has been brewing since april, and is starting to get ready. I'd like any feedback on things people like/dislike in minix, as my OS resembles it somewhat (same physical layout of the file-system (due to practical reasons) among other things). I've currently ported bash(1.08) and gcc(1.40), and things seem to work. This implies that I'll get something practical within a few months, and I'd like to know what features most people would want. Any suggestions are welcome, but I won't promise I'll implement them :-)

Linus (torvalds@kruuna.helsinki.fi)

PS. Yes - it's free of any minix code, and it has a multi-threaded fs. It is NOT portable (uses 386 task switching etc), and it probably never will support anything other than ATharddisks, as that's all I have :-(.

Linus Torvalds

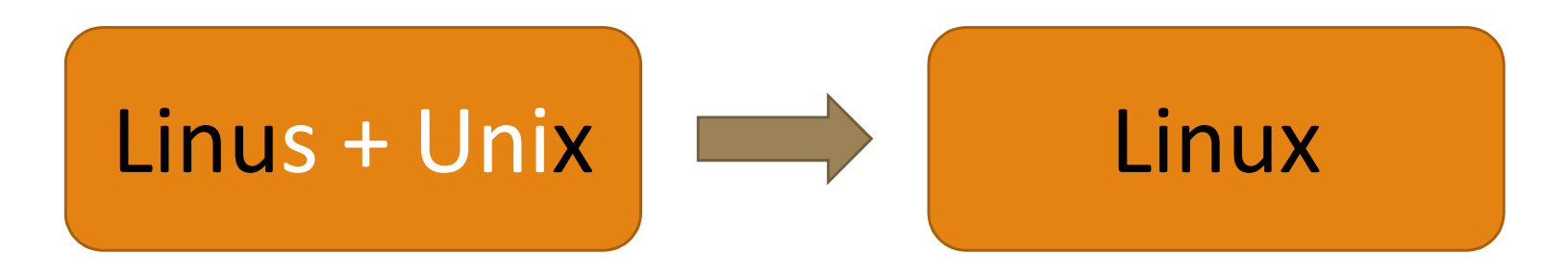

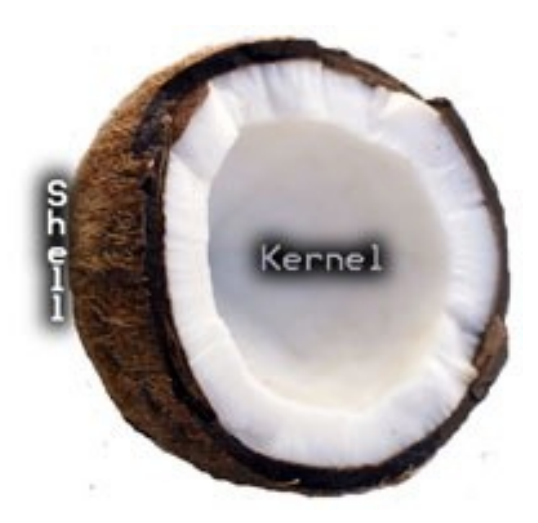

# Linux Distribution

A distro is an operating system made from a software collection, which is based upon the Linux kernel and often, a package management system

#### About 500 active distros

- Commercial vs. free
- Designed for enterprise users, power users or home users
- Designed for server, embedded or desktop devices
- Designed for security, portability and etc.

 $^{\circ}$  …

# Famous distros

**Debian:** non-commercial distribution and one of the earliest

◦ Ubuntu

**Fedora:** sponsored by Red Hat to be a technology testbed for Red Hat's commercial Linux offering

◦ Centos

**OpenSUSE:** community distribution mainly sponsored by German company SUSE

Arch Linux: for experienced users

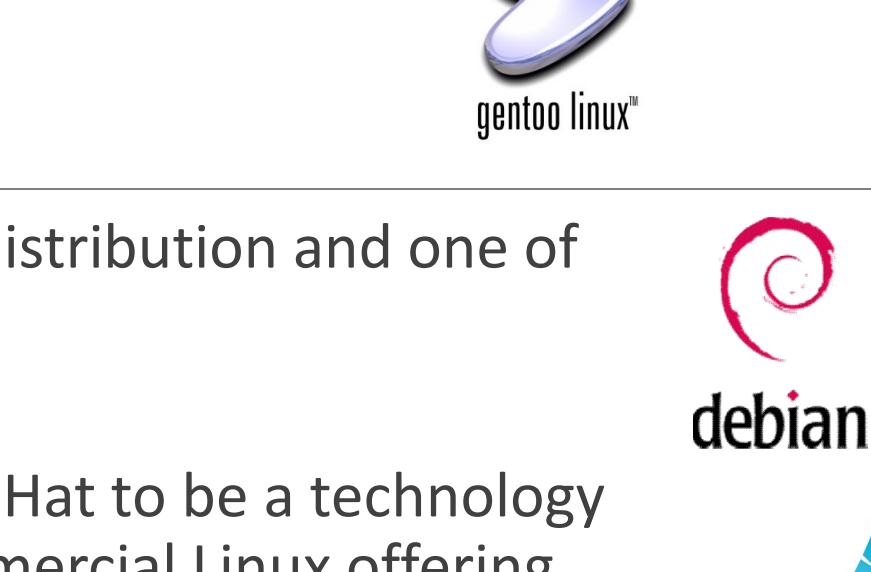

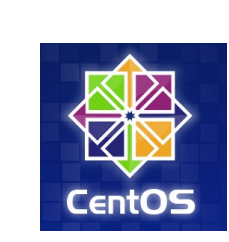

**archlinux** 

redhat

fed

ubuntu

### Linux structure

Kernel concept

Boot process

Run levels

File and folder structure

Shell

Partitioning

### Linux structure

#### Kernel concept

Boot process

Run levels

File and folder structure

Shell

Partitioning

### Kernel

#### Central part in most operating systems

#### ◦ management of the system's resources

- Memory management
- File management
- IO management
- Networking
- …
- communication between hardware and software components
	- Process communication
	- Device drivers
	- $\circ$  …

#### Kernel is always stored on memory until computer is tern off

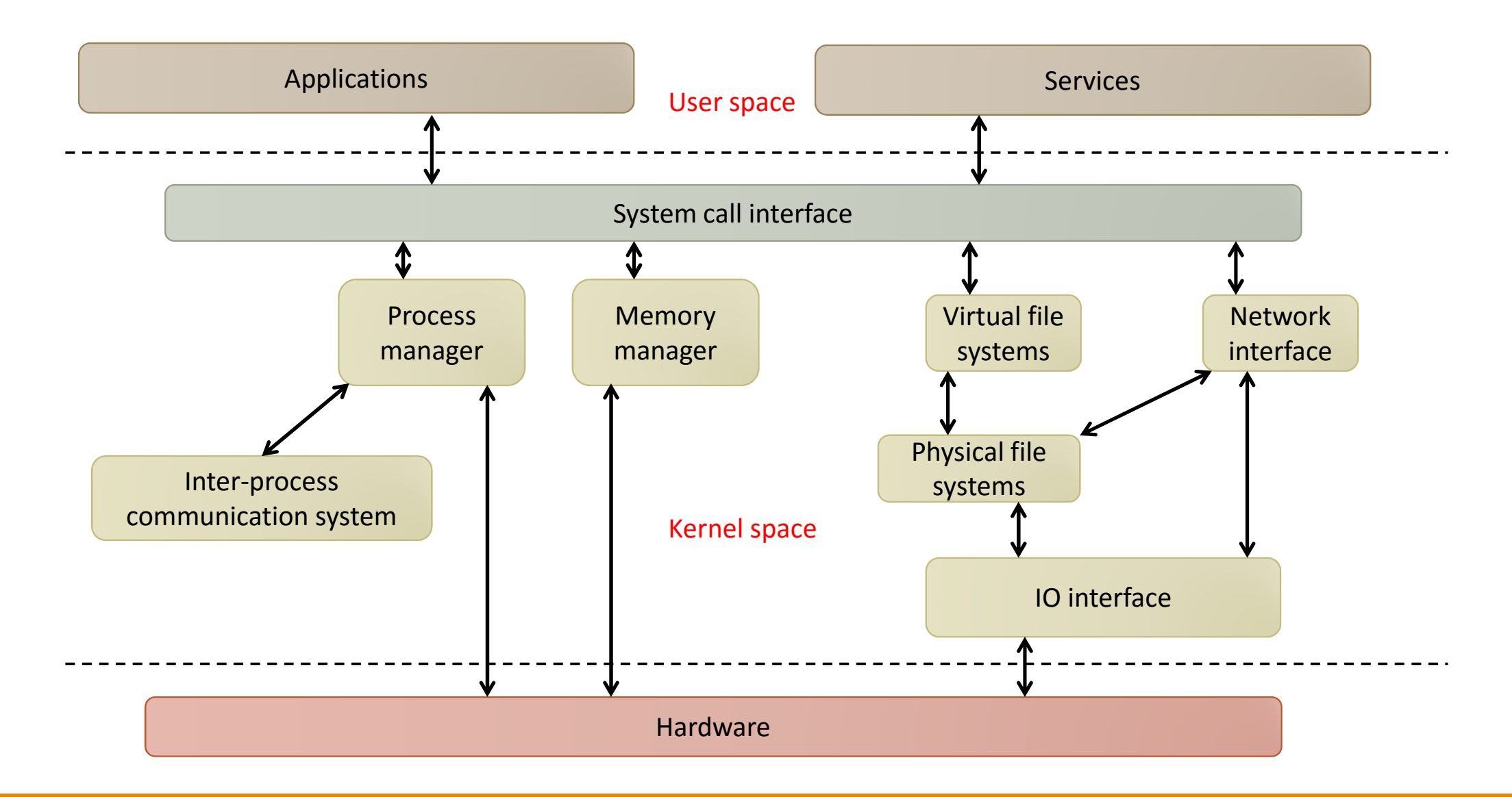

### Processes

Processes carry out tasks within the operating system

- A program is a set of machine code instructions and data stored in an executable image on disk  $\rightarrow$  passive entity
- A process can be thought of as a computer program in action

A dynamic entity, constantly changing as the machine code instructions are executed by the processor

- Running
- Waiting
- Stopped
- Zombie

During the lifetime of a process it will use many system resources

◦ CPU, memory, ….

# Inter-process communication (IPC)

#### Signals

◦ Sent by other processes or the kernel to a specific process (kill, stop, …)

#### Pipes

…

◦ Route output from one program to the input of another

### Memory management

Remembering Von-Neumann's architecture

Always need to have large memories

◦ The concept of virtual memory

Large address spaces

Protection

Memory mapping

Fair physical memory allocation

Shared virtual memory

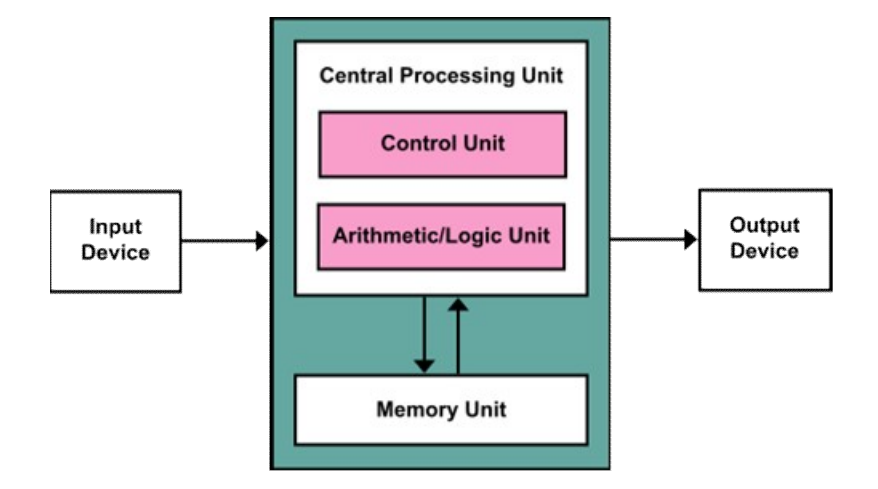

….

### File systems

To control how data is stored and retrieved

Different structure and logic, properties of speed, flexibility, security, size, …

- ext3, ext4, ISO9660
- SWAP: special file system when RAM is full

Operations on files

- Create, Open, Write/Read, Close, Delete
- IO interface to directly communicate with hardware
- Queuing, bus grants, …

# Networking

The client/server model

- Sockets for sending and receiving data similar to telephone line
- Address must be known

#### **Operations**

◦ Connect, Disconnect, Accept, Listening, Send, Receive, …

Different protocols (TCP/IP, UDP, RTSP, …)

Hardware modules (wired, wireless)

### Linux structure

#### Kernel concept

#### Boot process

Run levels

File and folder structure

Shell

Partitioning

# Linux boot procedure

After POST…

Master Boot Record (MBR) contains the primary boot loader

- 512-byte sector, located in the first sector on the disk
- Contains executable and error messages, partition table (4 primary) and a magic number for validation

After the MBR is loaded into RAM, the BIOS yields control to it

Boot loader calls kernel loader  $\rightarrow$  GRand Unified Bootloader (GRUB)

- A multiboot software packet from GNU
- Download OS from network
- File system access

 $\circ$  …

After 3 stages, GRUB loads the kernel to the memory

Kernel executes the Init process (PID=1)

- Init is the root/parent of all processes executing on Linux
- The first processes that init starts is a script /etc/rc.d/rc.sysinit
- Based on the appropriate run level, scripts are executed to start various processes to run the system and make it functional

A run level is a software configuration which allows only a selected group of processes to exist

- 0: shutdown/halt
- 1: single user mode
- 2: multi-user mode W/O networking
- 3: only text/console
- 4: reserved
- 5: GUI mode
- 6: reboot

Locations of run levels

◦ /etc/rc.d/rc#.d/

rc#.d files are the scripts for a given run level that run during boot and shutdown

init.d is a directory that admin can start/stop individual daemons

### Linux structure

Kernel concept

Boot process

Run levels

#### File and folder structure

Shell

Partitioning

# Linux file/folder structure

Any file system in UNIX must be mounted before it can be accessed

Every thing is Linux is a file, or process

Tree like structure

- Files are grouped in folders (directories)
- Directories are grouped under the root
- Directories are separated using '/'
- A file is addressed from the root or '/'
	- /folder1/folder2/file

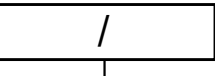

bin

**bin** - Commands needed during booting up that might be needed by normal users

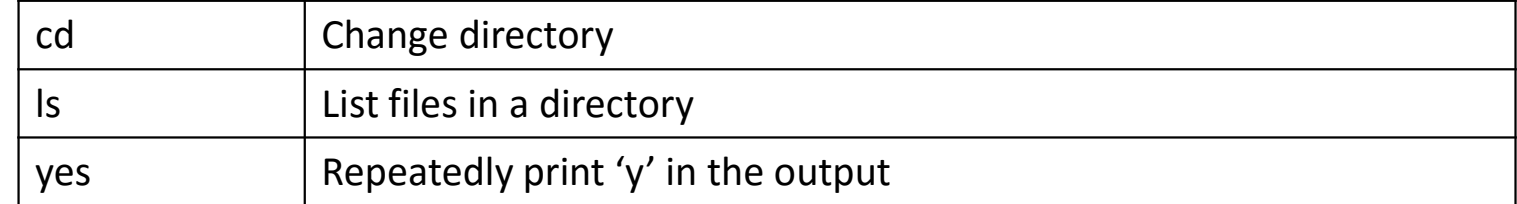

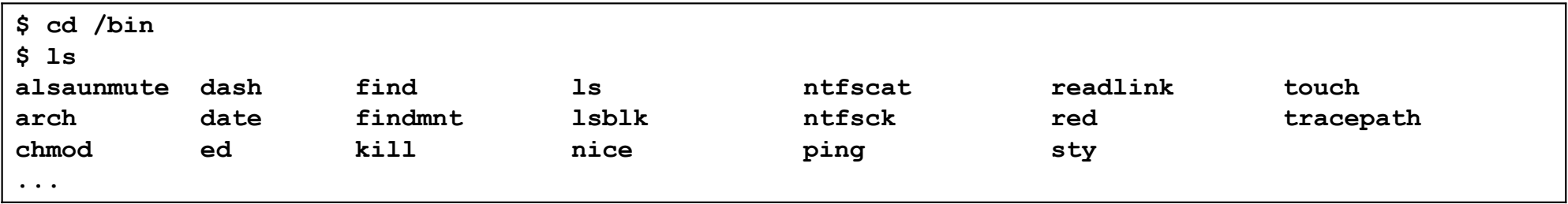

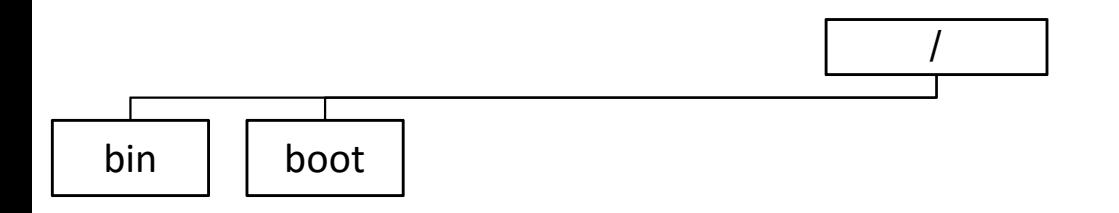

**boot** - Files used by the bootstrap loader, LILO. Kernel images are often kept here

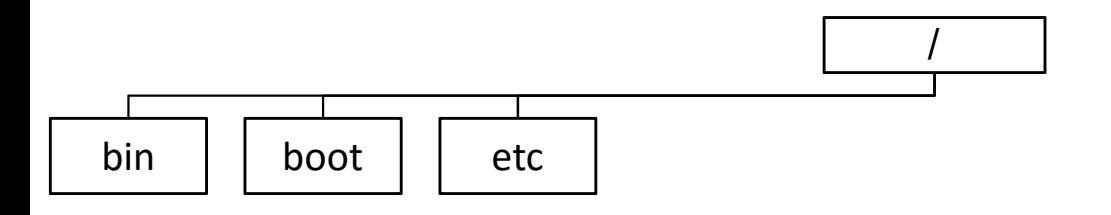

**boot** - Files used by the boot, GRUB. Kernel images are often kept here

**etc** - Configuration files specific to the machine

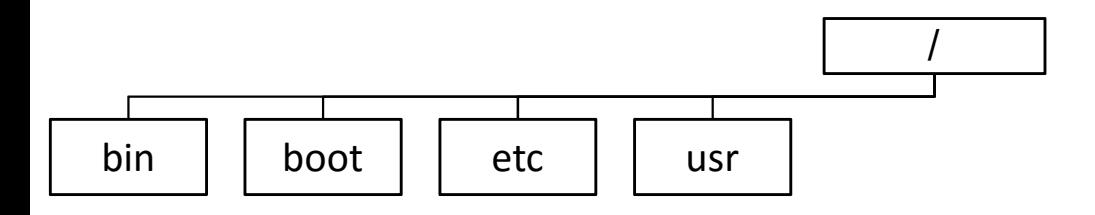

**boot** - Files used by the boot, GRUB. Kernel images are often kept here

**etc** - Configuration files specific to the machine

**usr** - Contains all commands, libraries, man pages, games and static files for normal operation

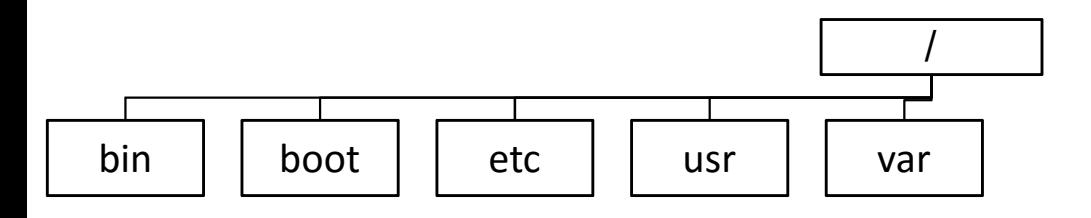

**boot** - Files used by the boot, GRUB. Kernel images are often kept here

**etc** - Configuration files specific to the machine

**usr** - Contains all commands, libraries, man pages, games and static files for normal operation

**var** - Contains files that change for mail, news, printers log files, man pages, temp files

- log
- lock

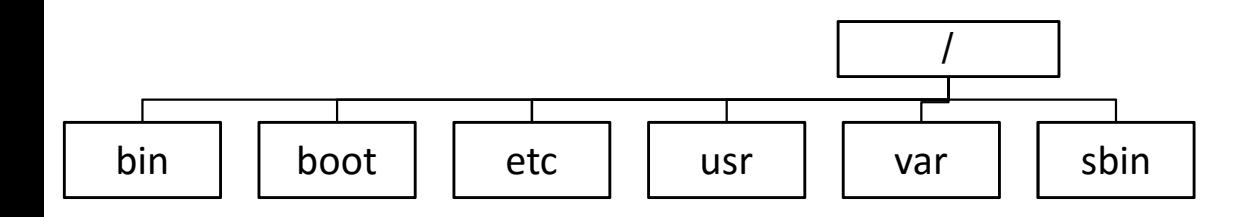

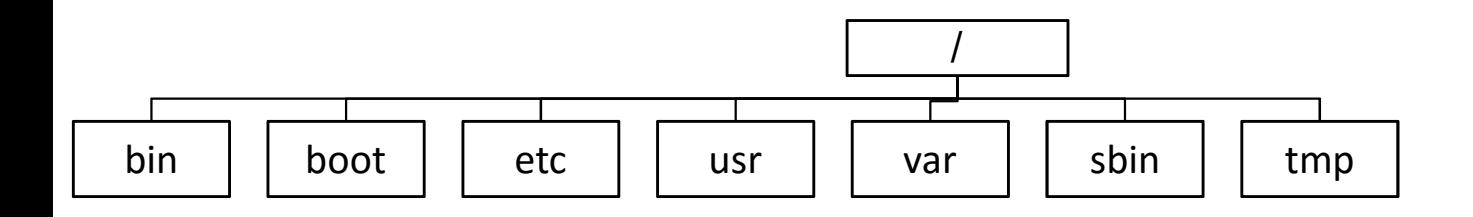

**tmp** - Temporary files. Programs running after bootup should use /var/tmp

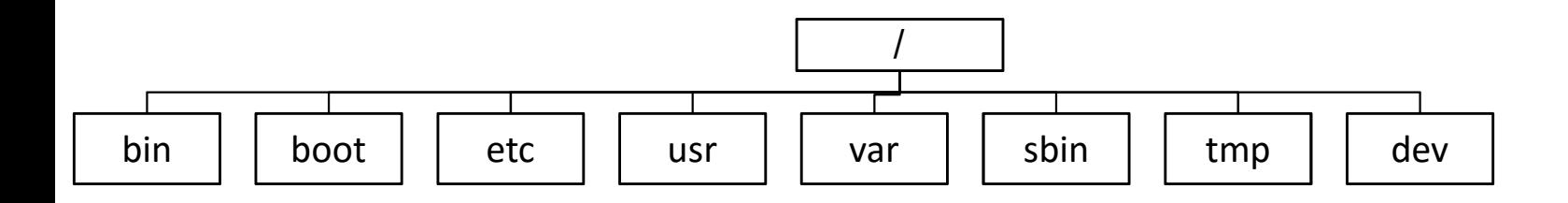

**tmp** - Temporary files. Programs running after bootup should use /var/tmp

#### **dev** - Device files

- /dev/had or /dev/sda for hard disk
- /dev/null for disposing the output (the black hole!)

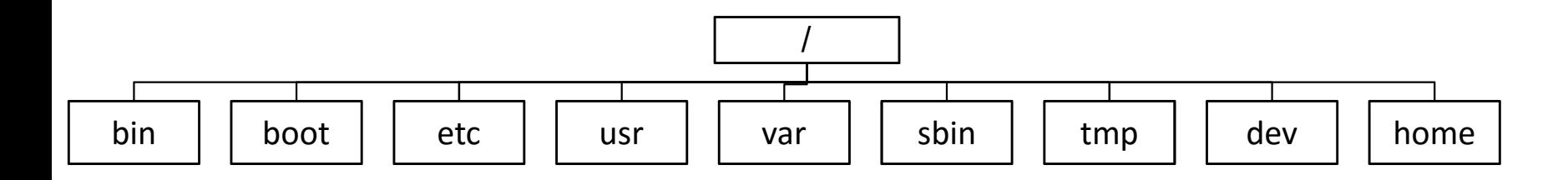

**tmp** - Temporary files. Programs running after bootup should use /var/tmp

#### **dev** - Device files

- /dev/had or /dev/sda for hard disk
- /dev/null for disposing the output (the black hole!)

**home** - Contains the user's home directories along with directories for services

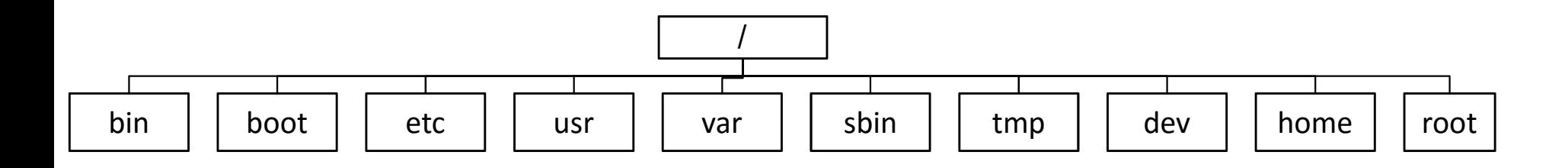

**root** - The home directory for the root user

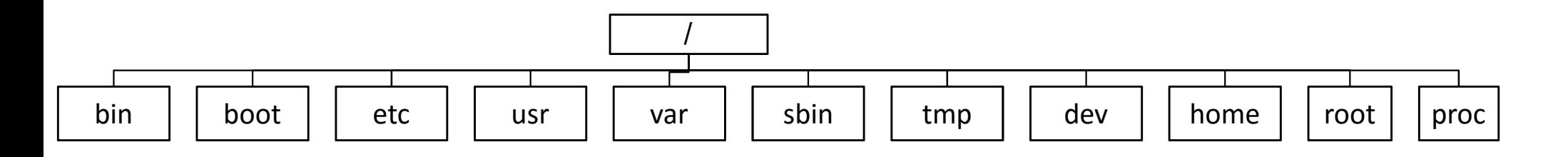

**root** - The home directory for the root user

**proc** - This filesystem is not on a disk. It is a virtual filesystem that exists in the kernels imagination which is memory

◦ A directory with info about process number

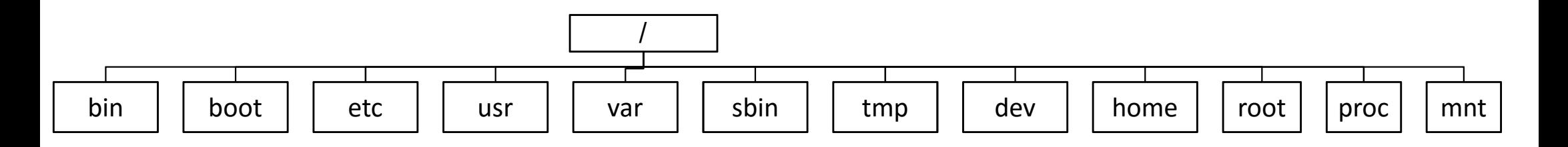

**root** - The home directory for the root user

**proc** - This filesystem is not on a disk. It is a virtual filesystem that exists in the kernels imagination which is memory

◦ A directory with info about process number

**mnt** - Mount points for temporary mounts by the system administrator

### Linux structure

Kernel concept

Boot process

Runlevels

File and folder structure

#### Shell

Partitioning

# Linux Shell

A command line interpreter

Hides the underlying technical details

Users provides commands or scripts (a group of commands)

Things to provide: piping, variables, control structures

◦ PATH: a variable for finding executable, otherwise full path (date vs. /bin/date)

Examples: sh, bash, csh, tcsh, zsh

### Linux structure

Kernel concept

Boot process

Runlevels

File and folder structure

Shell

#### Partitioning

# Disk partitioning

#### Many reasons for partitioning!

- It is logical not physical means you can edit for various purposes
	- 250GB vs 750GB partitions
- Sharing partitions with others
- Multiple file systems
- Multiple OSes
- $\circ$  …

Four primary partitions and extended

IDE hard disks

◦ /dev/hda1 (hda is the first disk, 1 is the partition number)

#### SATA and SCSI hard disks

◦ /dev/sda1 (sda is the first disk, 1 is the partition number)

# What we learnt today?

#### What is an operating system?

The history of Linux

#### Basic concepts

- Kernel
- Boot process
- Run levels
- File and folder structure
- Shell
- Partitioning

### What is next?

Workshop on how to install Linux

- When: Tuesday 1395/02/14
- Where: will be announced
- Who: Mr. Hakimi

Don't forget to bring your laptop!

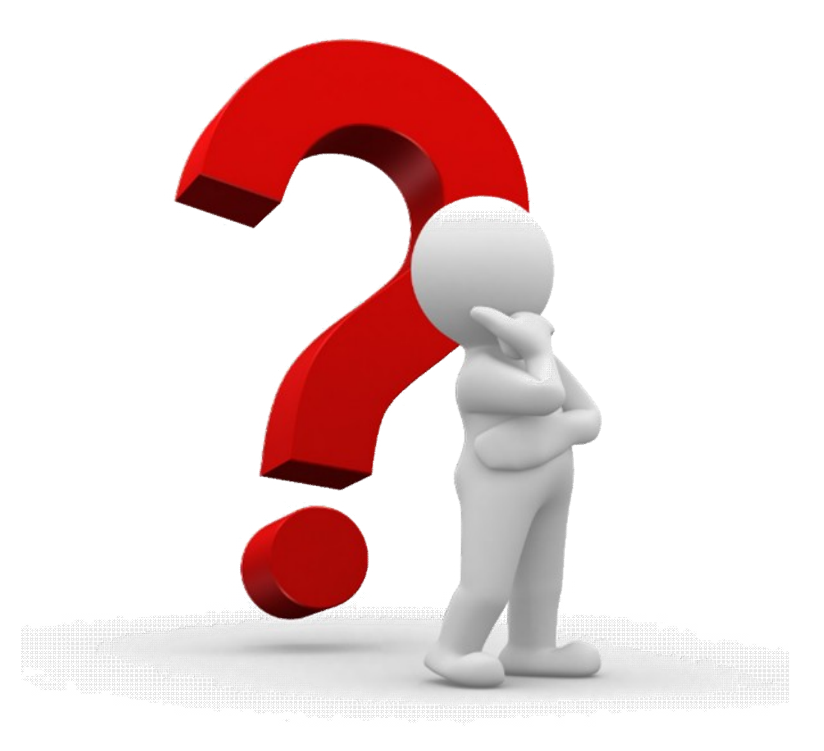